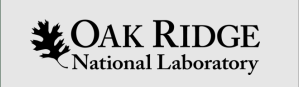

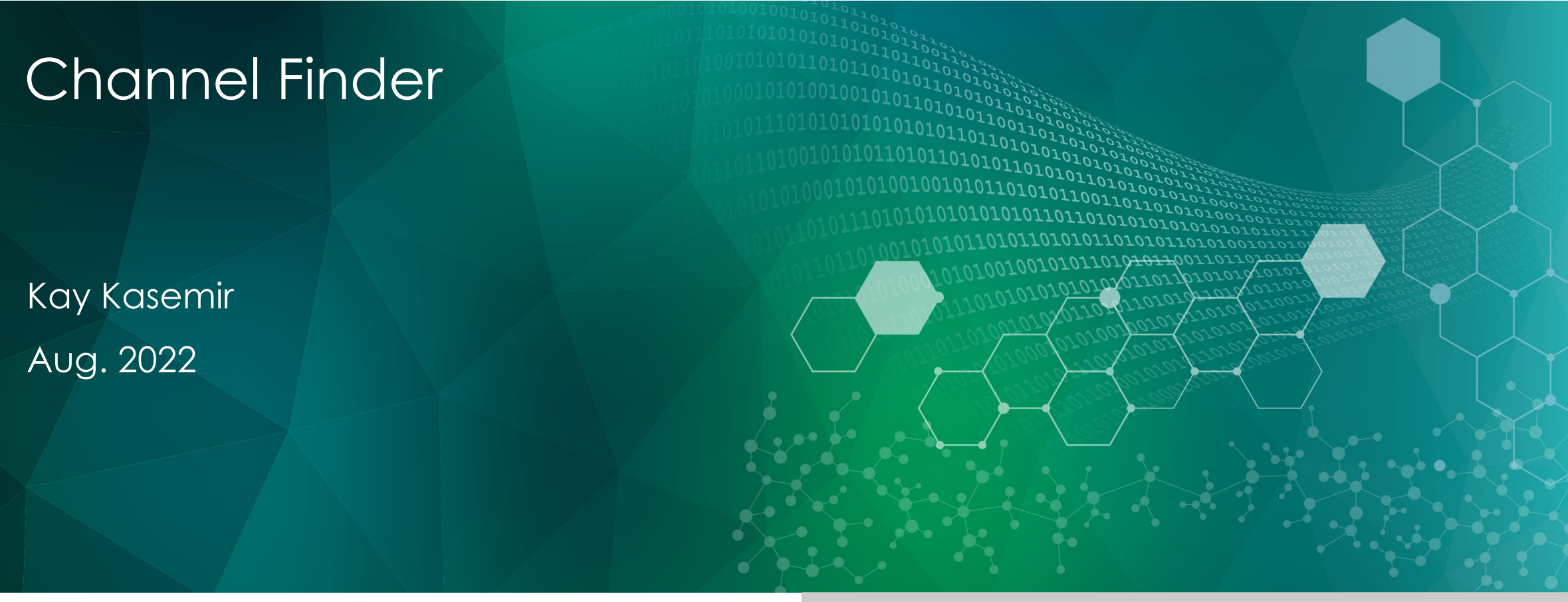

ORNL is managed by UT-Battelle, LLC for the US Department of Energy

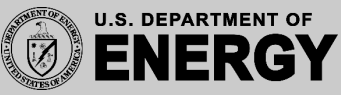

## EPICS: Distributed & loosely coupled

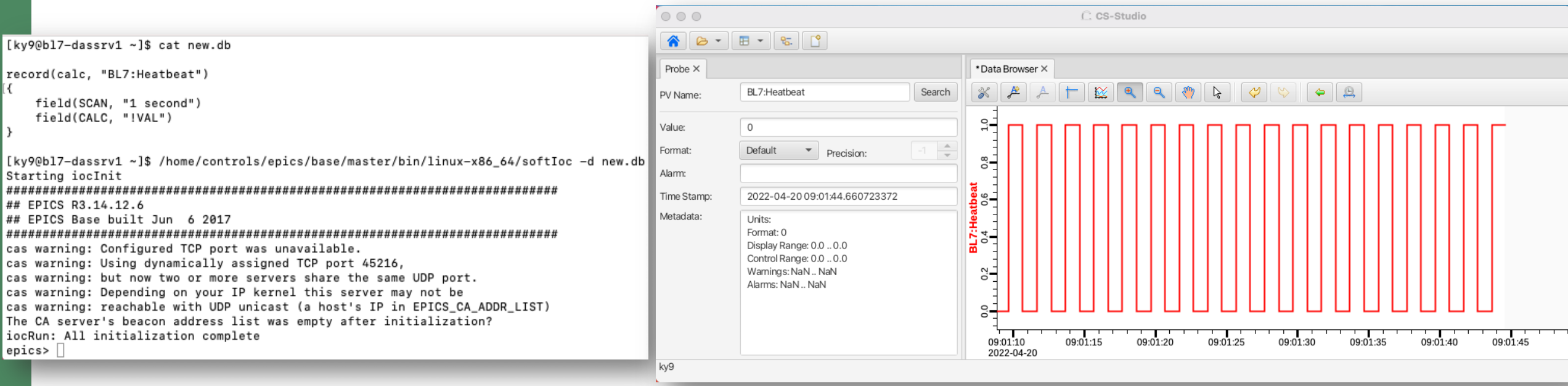

### Start IOC  $\rightarrow$  PVs are online

- No need to register IOC
- No need to reserve PV names

### Like internet

2

- Flexibility!
- Few central bottlenecks

### Start IOC  $\rightarrow$  PVs are online

- No spell checker
- No "list all IOCs", "list all PVs"

Like internet

- Chaos!
- Likely need *some* level of control...

## History: APS 'IRMIS', 'crawler'

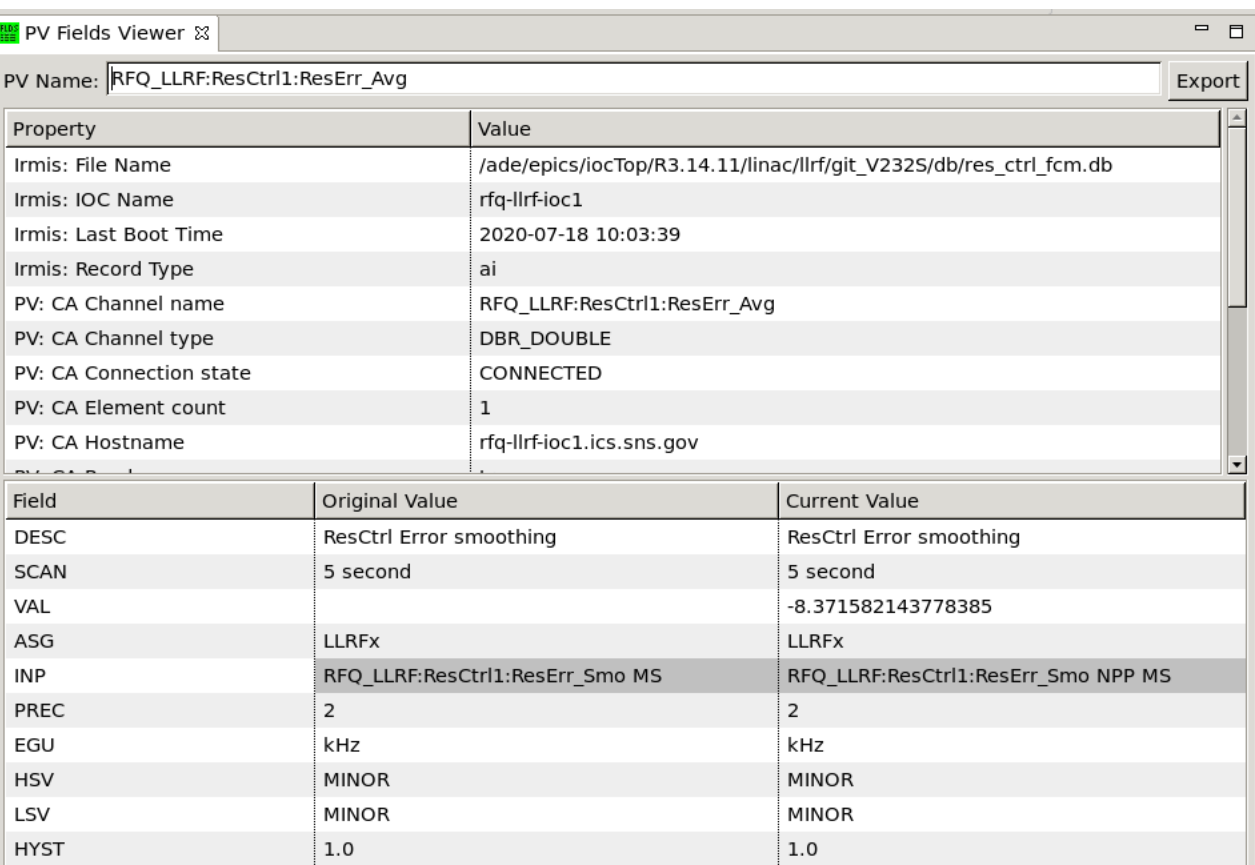

- Resulting info
	- ü Which IOC last held that record?
	- $\checkmark$  When did it last boot? Where?
	- $\checkmark$  Initial value of fields?
	- $\checkmark$  Current value of fields?
- SNS: Abandoned
	- Parsing st.cmd, \*.db, following 'cd' commands and macros is hard!

IRMIS=Integrated Relational Model of Installed Systems

# Channel Finder 101

- Searchable list of "Channels"
- Optional "Tags"
	- 'Magnet'  $\dot{s}$ i
	- 'ImportantSetting'
- Optional "Properties"
	- iocNAME = 'NameOfIOC'
	- Type='Magnet' < ?!
	- Section='Front End'
	- Archive='Monitor, 00:01:00'
	- Zpos = '10m' (position from start of accelerator)
	- Readback='NameOfAssociatedReadbackPV'

 $\checkmark$  Find jocName for a PV List all 'Magnet' channels  $\checkmark$  List all PVs with iocName='someIOC' Get 'archive' settings for PVs ► Locate Readback for some setpoint

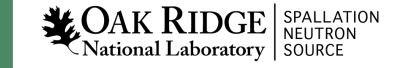

# Ecosystem

IRMIS Import

**LOAK RIDGE** SPALLATION

RecSync

All record names,

IOC Name,

'info' tags

#### Operator Interface/GUU Name Lookup, Channel Table CS-Studio

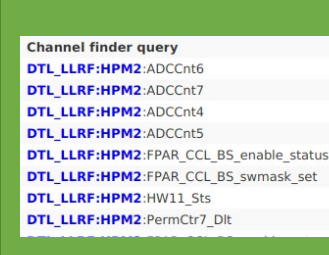

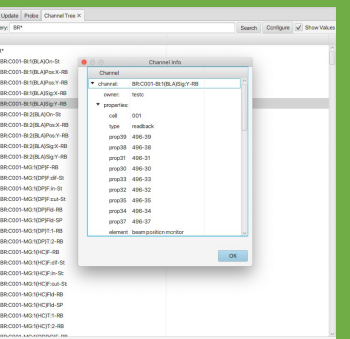

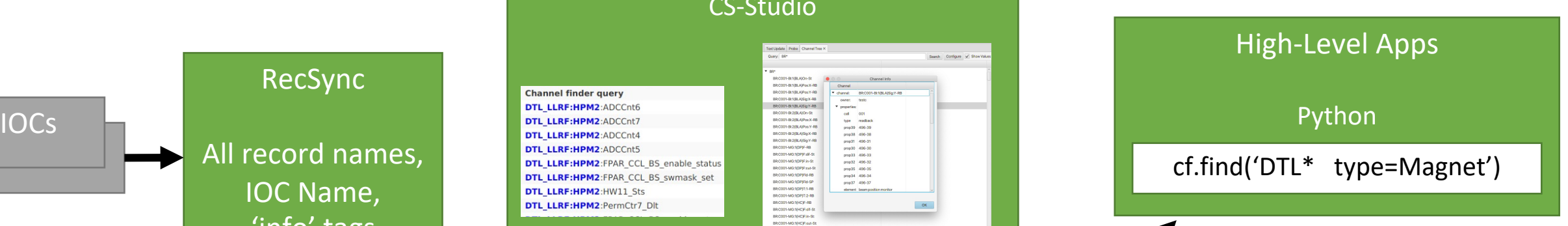

**Channel Finder Web Service**

**ElasticSearch** (used to be MySQL, ca. 2009)

Maintenance, Statistics

Create Archive Config

REST API, Shell, Python

REST API, Shell, Python

## Initial Setup

- 1. Install & run Elasticsearch  $\rightarrow$  Open web browser to http://localhost:9200
- 2. Install & run ChannelFinder à Open web browser to http://localhost:8080
- 3. Install & run Recceiver
- 4. Instrument IOCs to publish their records

## In training setup, see /ics/exc

## Instrumenting an IOC

## abcApp/src/Makefile

ABC\_DBD += reccaster.dbd ABC\_LIBS += reccaster

### iocBoot/iocAbc/st.cmd

# Nice, but optional epicsEnvSet("IOCNAME", "abc-ioc1") epicsEnvSet("ENGINEER", "Fred") epicsEnvSet("LOCATION", "Rack 123")

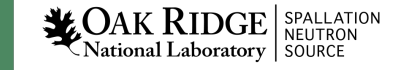

## CS-Studio: PV Name Completion

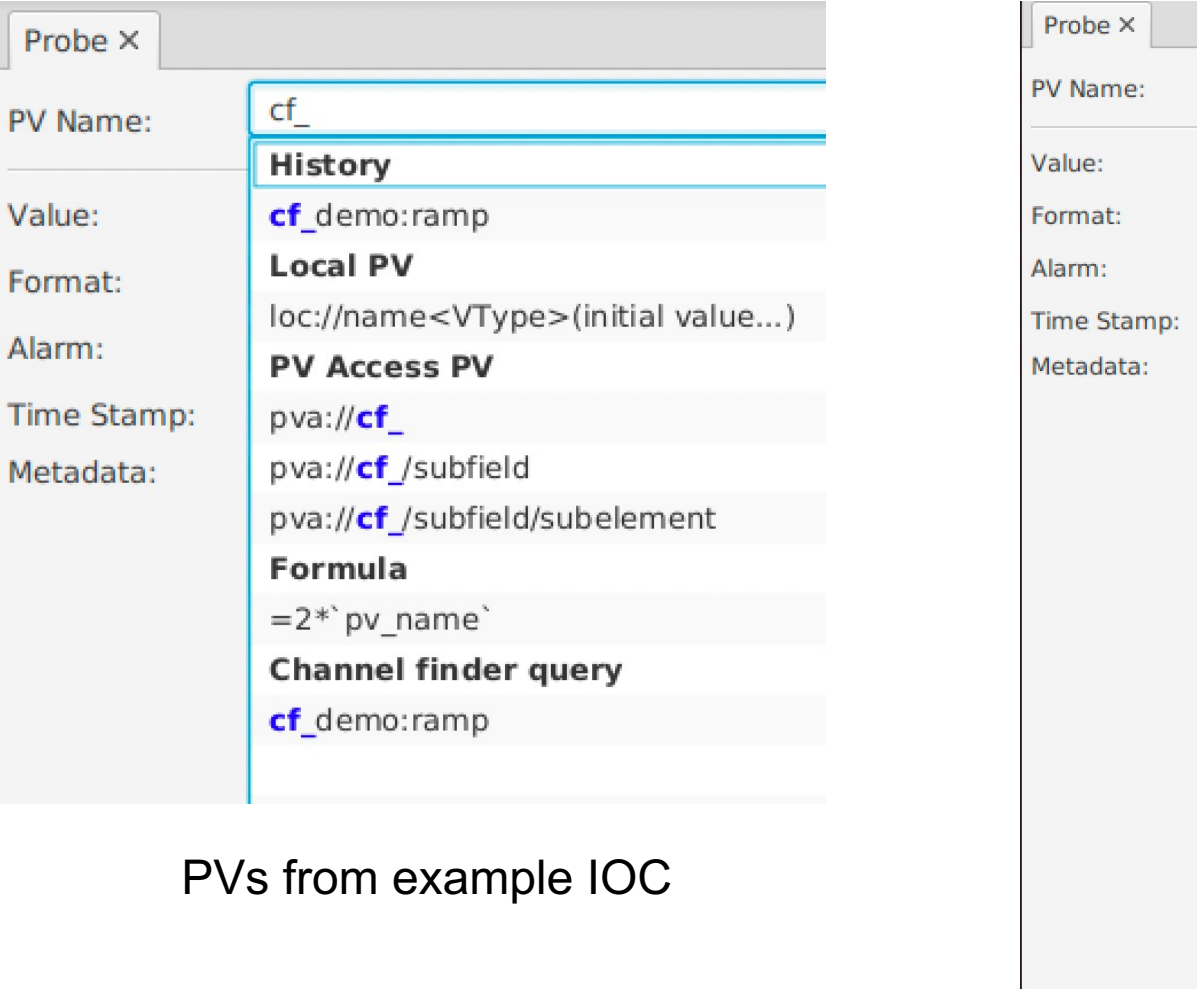

 $SR:$ **Local PV** loc://name<VType>(initial value...) Formula  $=2*$  pv name **Channel finder query** SR:C001-PS:2 {QDP:D}F-St **SR:**C001-PS:1{DP}Gnd-St **SR:**C001-VA:2{IPC}I-RB **SR:**C001-PS:2 {QDP:D} Val-St **SR:**C001-PS:3 {QDP:D} OK-St **SR:**C001-PS:4 {QDP:D} OK-St SR:C001-PS:1{QDP:S}Rst-Cmd **SR:**C001-PS:5 {QDP:D}OK-St **SR:**C001-VA:4{VGC}P-RB **SR:**C001-BI:4{BLA}Pos:Y-RB  $SR:$ C001-MG:2{VC:F}T-RB **SR:**C001-PS:4 {HC:S} Acc-St **SR:**C001-PS:5 {HC:S} Gnd-St SR:C001-PU:T36{TC}T:2-RB **SR:**C001-BI:2{BHS}Pos:Y-RB **SR:**C001-PS:5 {HC:S} Acc-St **SR:**C001-MG:1{HC:S}Fld-RB **SR:**C001-MG:2{HC:S}Fld-RB **SR:**C001-PS:3{QDP:F}Acc-St **SR:**C001-PS:4{QDP:D}I-RB

#### Channel Finder demo channels

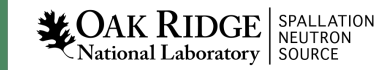

P

V

A

## CS-Studio: Channel 'Table'

#### More elaborate demo data from BNL

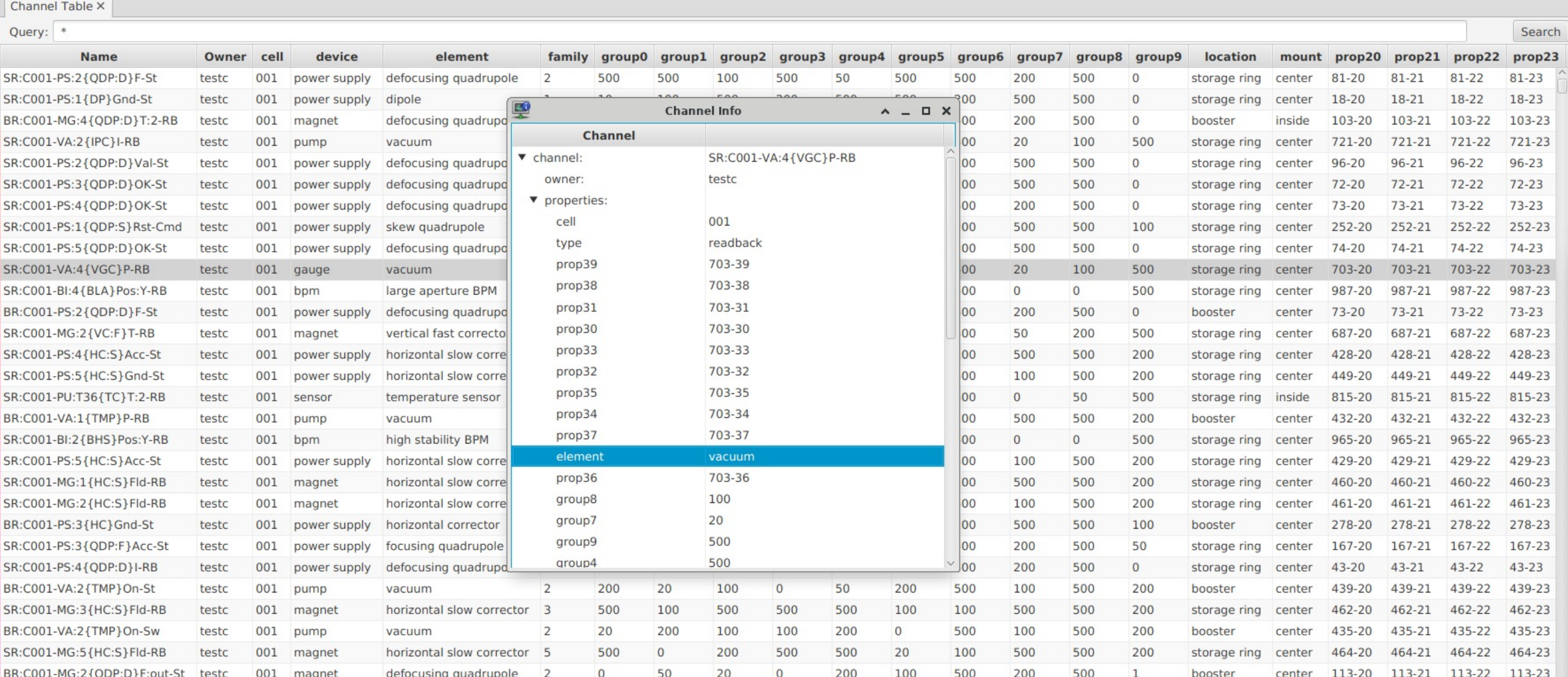

### Search Options: "\*Pattern\* tag prop=\*value\*"

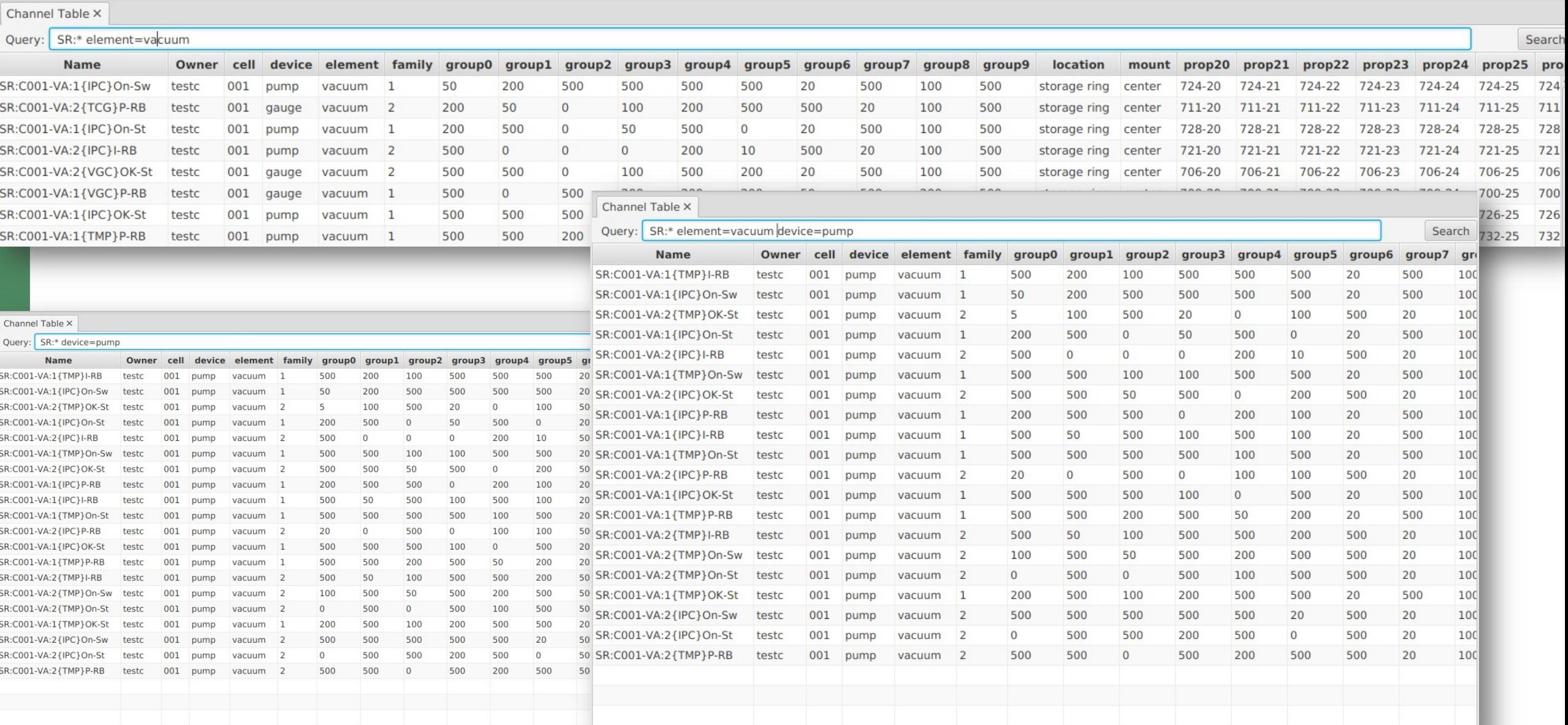

## Integration

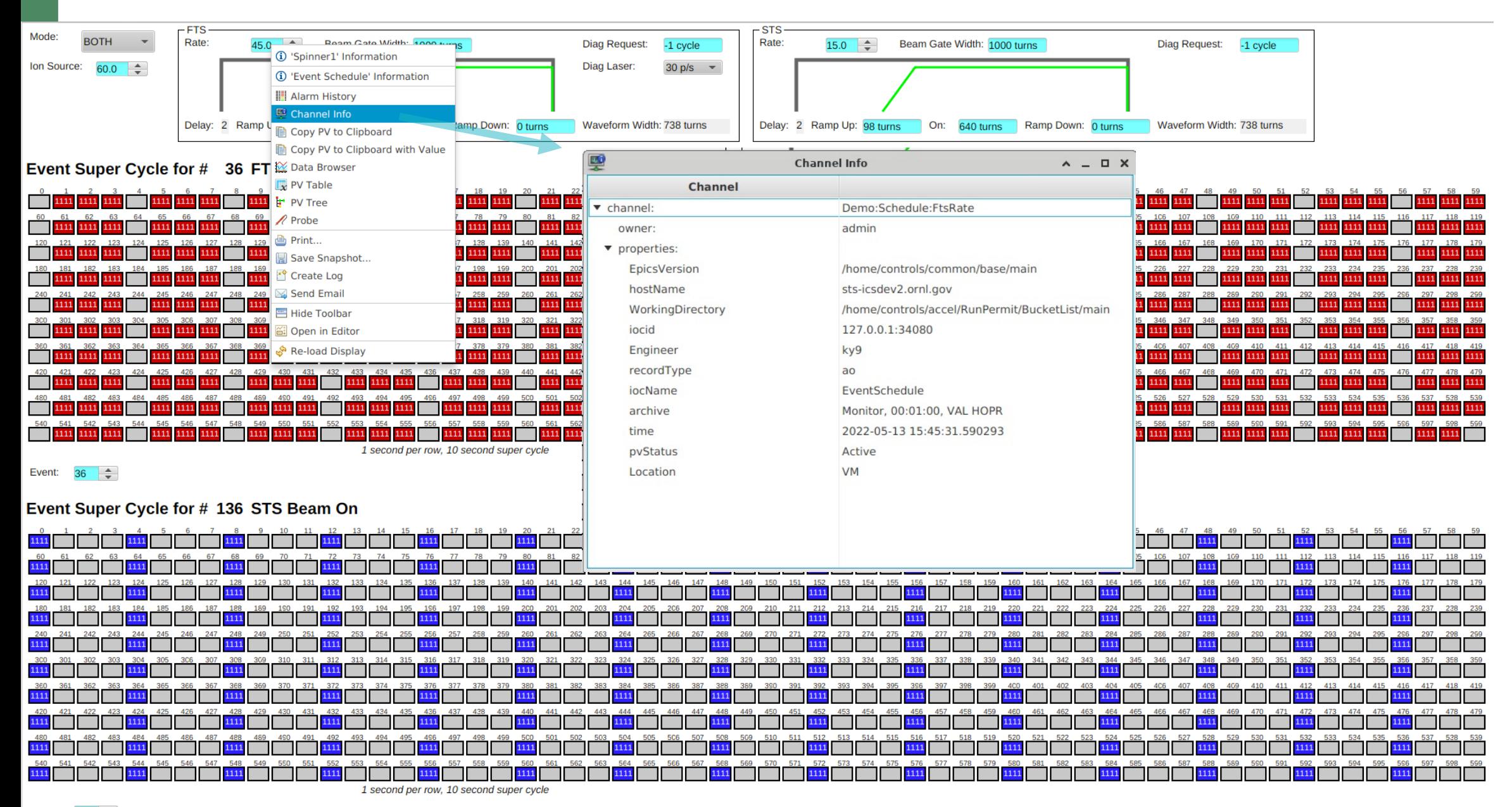

Event:  $136 \div$ 

## Especially useful for Disconnected Channels

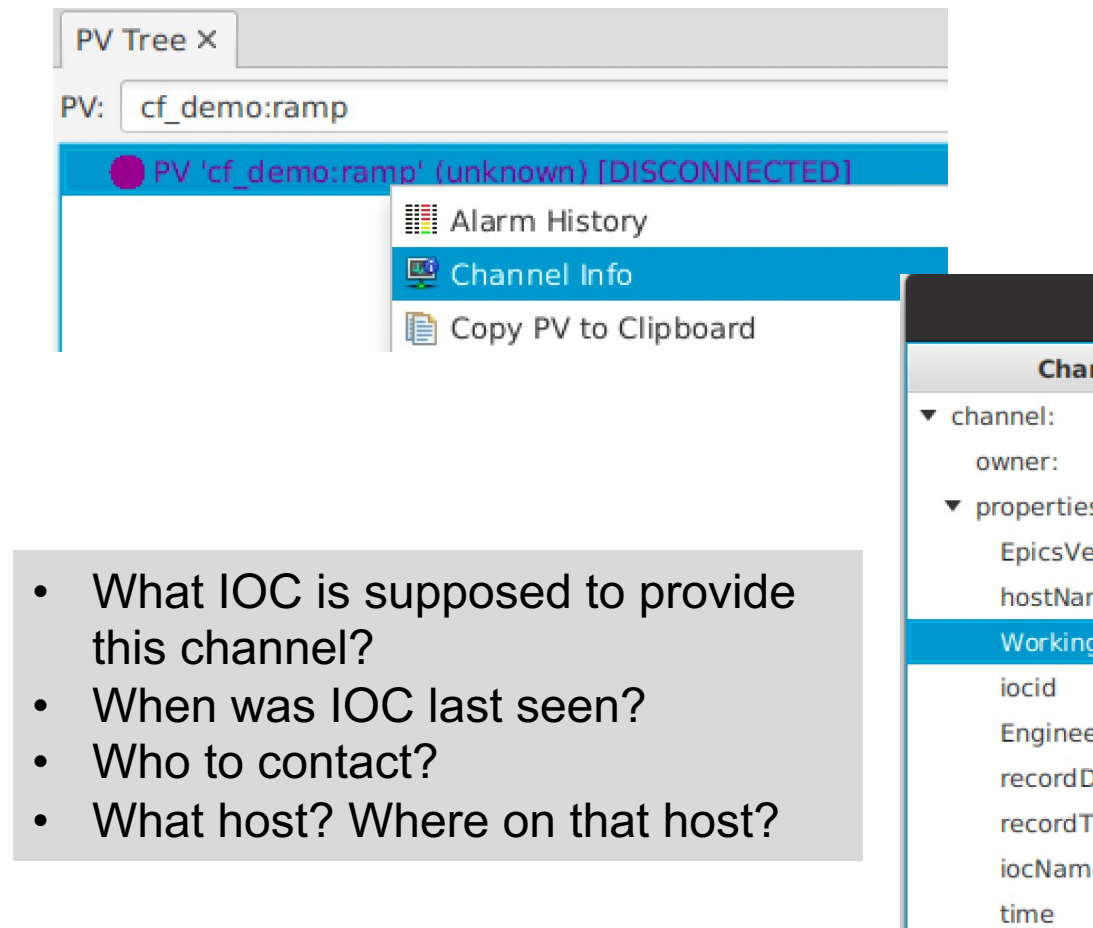

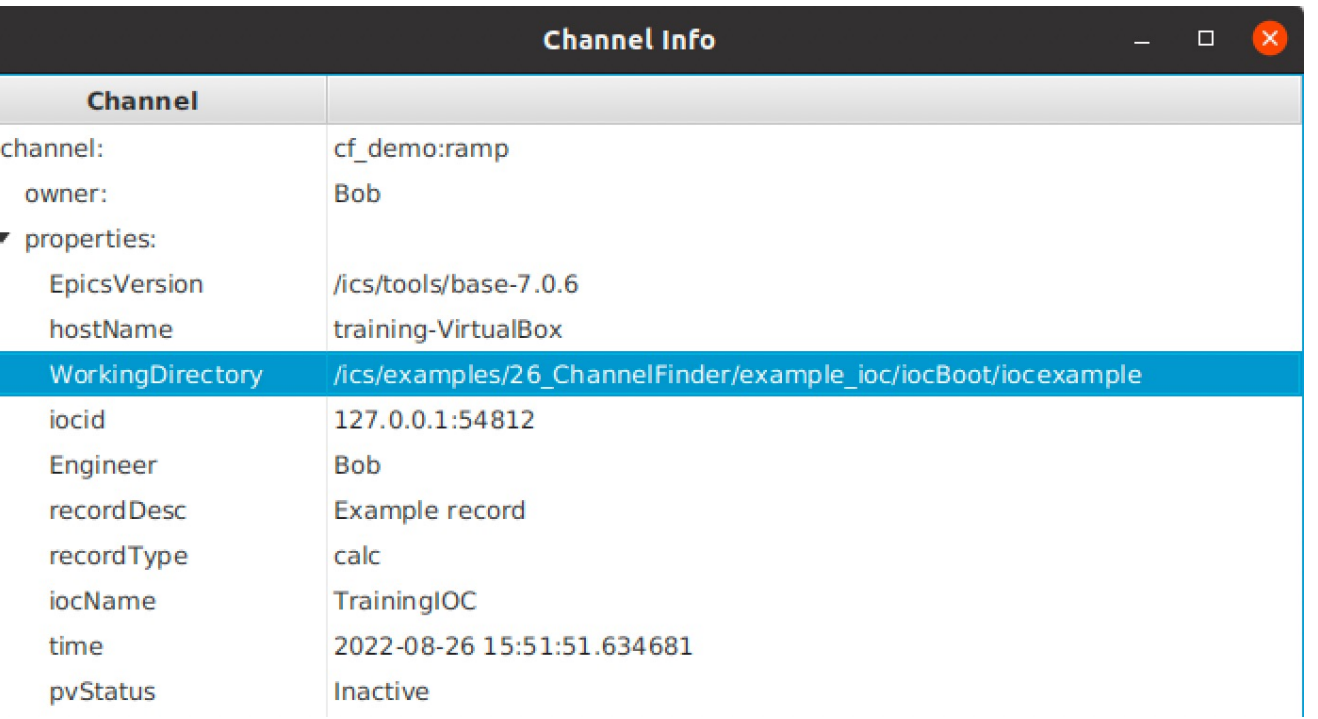

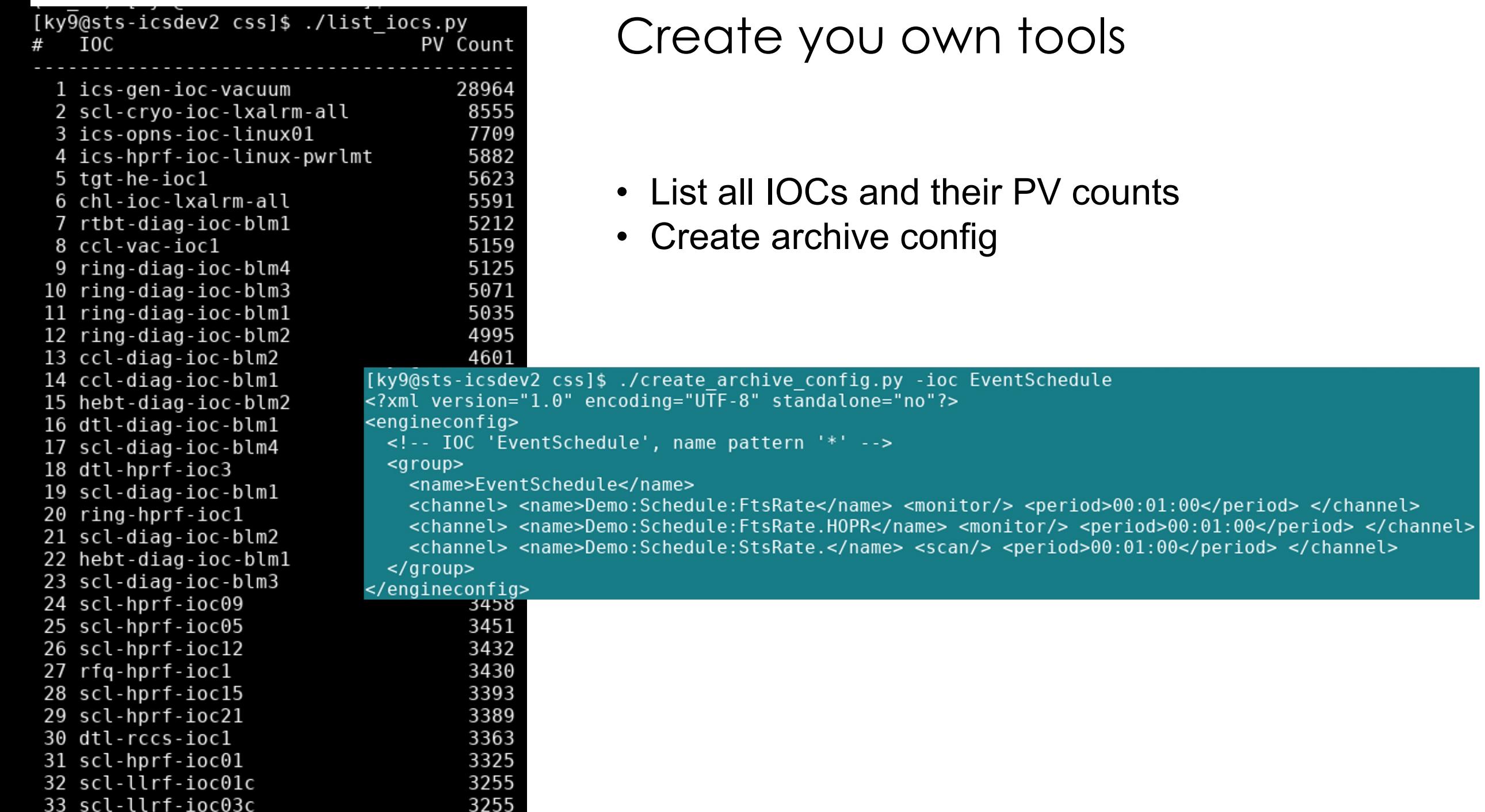

## Elasticsearch: Count PVs

#### curl http://localhost:9200/channelfinder/\_count?pretty

OK..

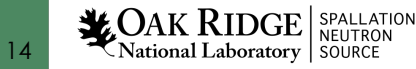

## Elasticsearch: List IOCs

```
curl -XGET "http://localhost:9200/channelfinder/_search" -H 'Content-Type: application/json' -d'
{
  "query":
  {
    "nested":
    {
      "path": "properties",
      "query": { "match": { "properties.name": "iocName" } }
    }
  },
  "size": 0, 
  "aggs":
  {
    "IOCs":
    {
      "nested": { "path": "properties" },
      "aggs":
      {
        "filter ioc":
        {
          "filter": { "bool": { "filter": [ { "term": { "properties.name": "iocName" } } ] } },
          "aggs": { "ioc": { "terms": { "field": "properties.value", "size": 500 } } }
        }
      }
    } 
 }
}'
```
#### Well…

## But it's fast

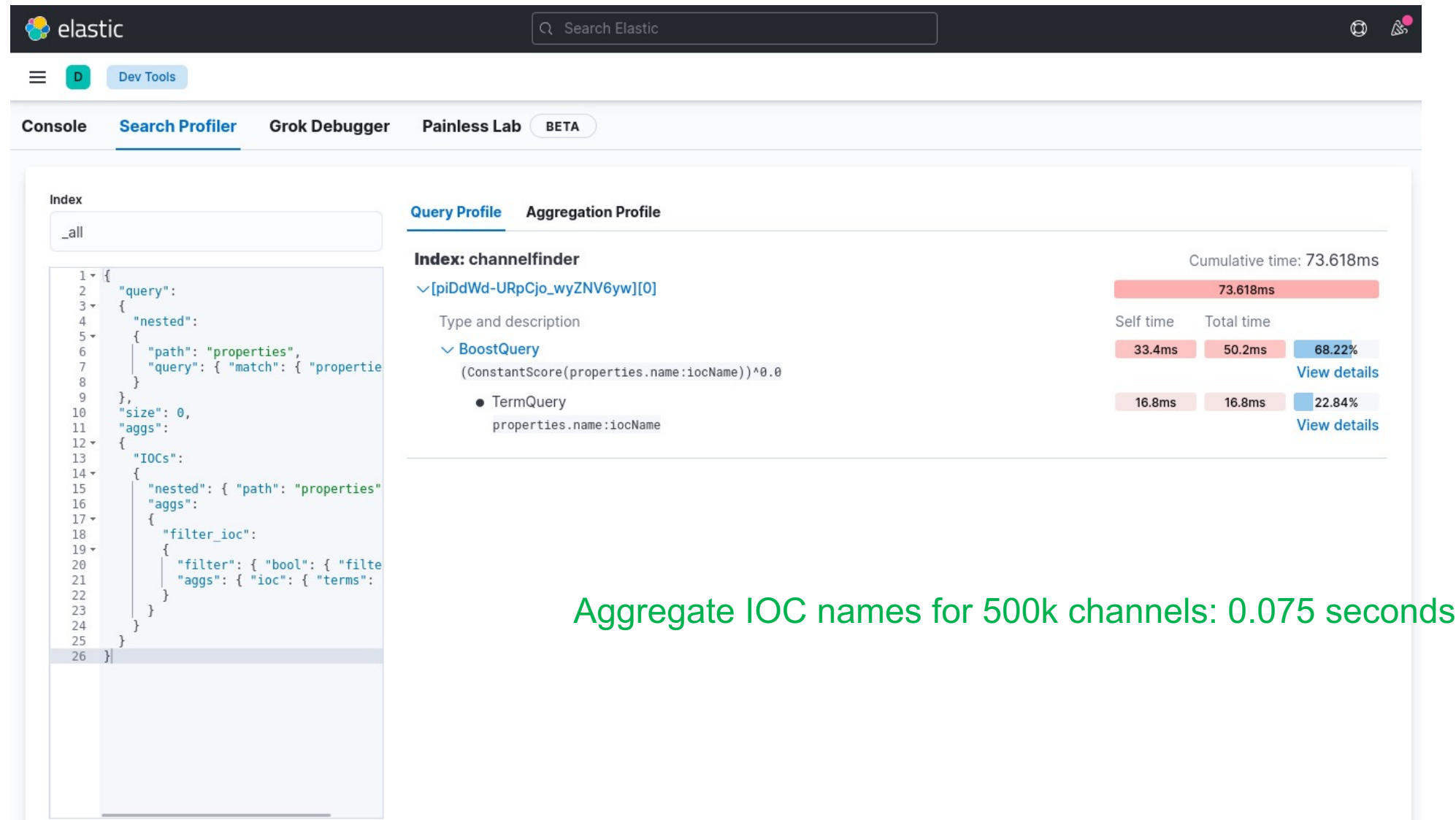

Profile

 $\bigast_{\text{Nati}}$ 16

## Python: Loop over all Channels, catalog IOCs, …

# PV counts per IOC  $iocs = dict()$ # Hosts of IOCs  $hosts = set()$ # PV count  $pvs = 0$ # Helper for batching more than 10000 results  $batch = None$ while True: # Default result 'size' is 10, maximum 10000. # To get all results, keep fetching the next batch # via 'search after', which is only supported when # using 'sort'. The pseudo-sort option " doc" uses # the natural index order.  $result = es.search(index="channelfinder",$ size=10000,  $sort=" does$ ", search after=batch)  $batch = None$ for hit in result['hits']['hits']:  $data = hit['source']$  $name = data['name']$ ioc = getProperty(data, 'iocName') if ioc: if ioc in iocs:  $iocs[ic] = iocs[ic] + 1$ else:  $iocs[ioc] = 1$  $pvs == 1$ host = getProperty(data, 'hostName') if host: hosts.add(host) # Does result include a token for 'search after'? if "sort" in hit:  $batch = hit['sort']$ # Continue with the last batch token, or quit if batch is None:

17

 $\frac{1}{26}$ OAK

break

#### Loops over 500k PVs in about 10 seconds.

#### Nested structure

## Questions

• What happens when a record is removed from an IOC? – It remains in the channel finder but as "Inactive"

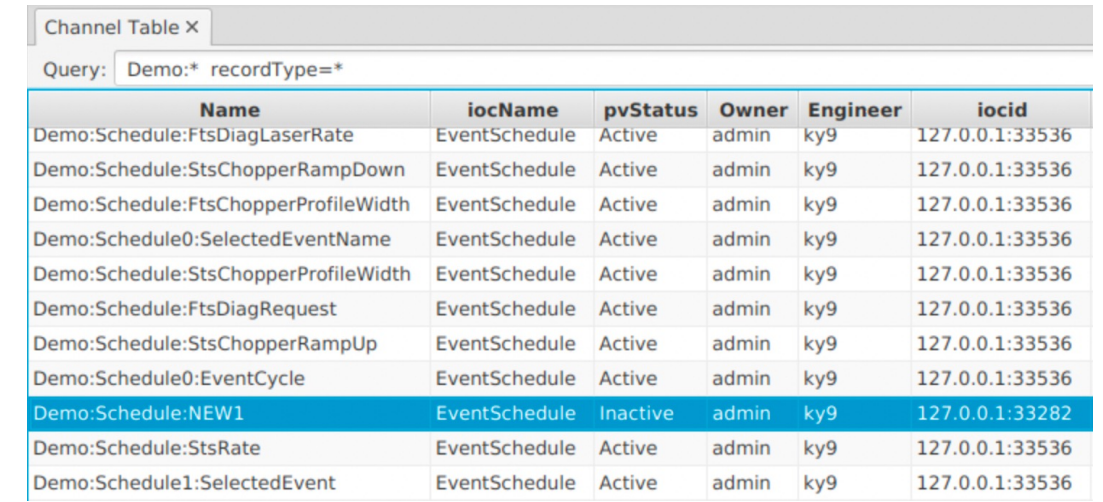

• How to really delete channel? – Web interface, …

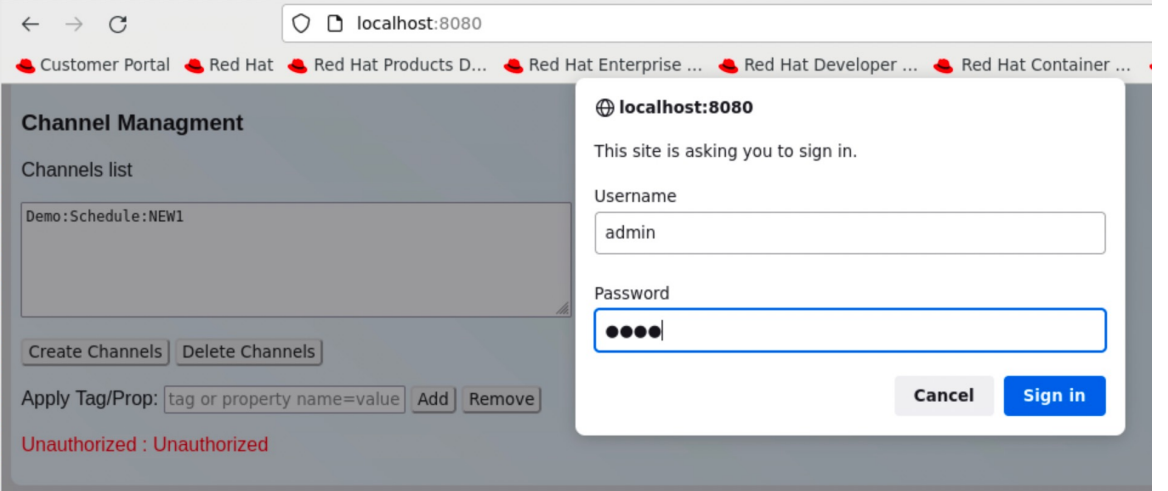

## Python Notebook Example

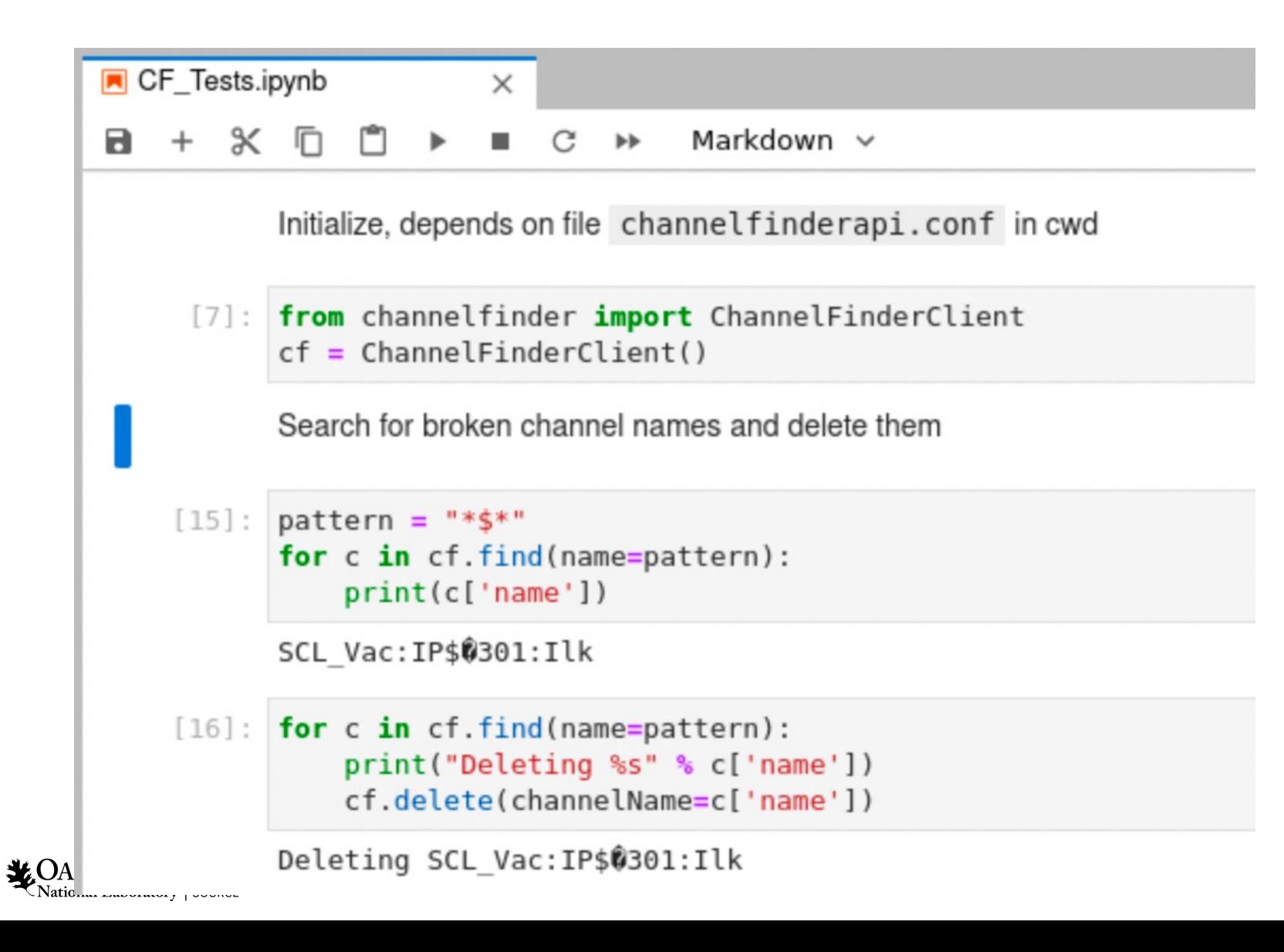

## Channel Finder

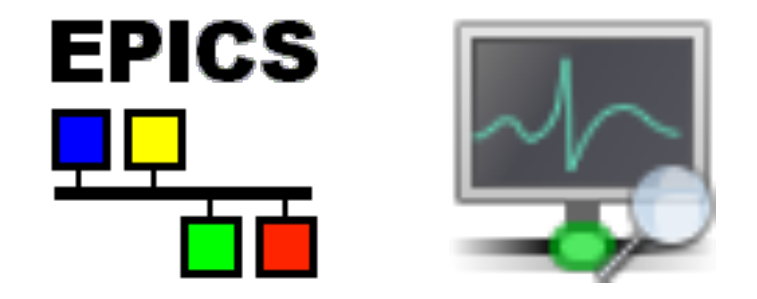

 $\checkmark$  Database of channels

 $\checkmark$  IOCs can publish their records

- $\checkmark$  With host name, contact person, ..
- ü "Recceiver" tracks Active/Inactive PV status

 $\rightarrow$ Easy name lookup in CS-Studio  $\rightarrow$ You may add other information and use in python scripts

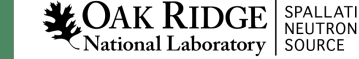